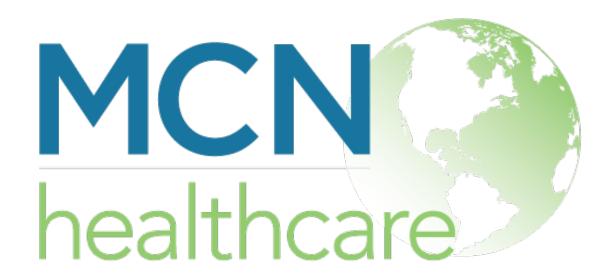

## Congratulations!

The test was successful!

You are able to view PDF documents.